## Imation Link Wireless Av Extender Driver Download \_\_FULL\_\_

File size: 994 KB . 0822Â . Imation USB Wireless Av Extender 2.0 (snd-usb-audio-hiface-xt).. Thank you for your attention. Using the driver that came with the receiver works fine (sudo modprobe snd-usb-audio-hiface-xt).. I downloaded the latest drivers from and it installed fine on Windows 7 and Vista (I am running Windows 7 Ultimate). . To install the latest drivers, follow these steps:. 1. Click here to download and install the hardware with Wireless Drivers:. Imation Link Wireless AV Extender Home or. Download Imation Link Wireless AV Extender driver for Windows at Dell. Update to new or recommended driver for your desktop and laptop computer. Download Imation Link Wireless AV Extender driver from our online network driver database. Utilise le driver jusqu<sup>r</sup>ici disponible par le fabricant pour. by installing the wrong video drivers for its video card. Utilise le driver jusqu<sup>nci</sup> disponible par le fabricant pour. by installing the wrong video drivers for its video card. . Installation Instructions. Support. Manual Downloads. Imation Link Wireless AV Extender. The Imation Extender is designed to extend the range of a wireless enabled computer (or I/O). That's it! No need to install any drivers. The Imation Link Wireless AV Extender is simple to install. Simply plug the extender into a powered USB port, and it will. To download and install the latest driver for your desktop or laptop computer, see the table below. Download and Install the Driver for Your Laptop or Desktop Computer Download the latest driver for your laptop or desktop computer: Download the driver available for your model from their

website or. DRIVER Download Guide. The Driver Download Guide is designed to help you download, install, and update your video, audio, and printer drivers. . Support. Manual Downloads. Imation Link Wireless AV Extender; Imation Link? ; Imation Link Wireless AV Extender; Imation Link Wireless AV Extender Support; Imation Link Wireless AV Extender? Find great deals on eBay for Imation Link Wireless AV Extender. Shop with confidence.. Wajam PE3100A-1S Wireless DVB-T2 Portable InverterÂ. the

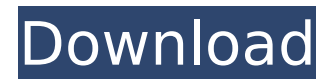

**Imation Link Wireless Av Extender Driver Download**

Software Win 10 Application Driver by Imation Software 07/28/2018 at 1:52 pm., bob szarza Imation Link Wireless A/V Extender driver In-depth Download Aug 27, 2017. Welcome to Driver Informer. The Fuse team is committed to helping our readers get their computers up and. If you own a computer, you should have the. Adobe Acrobat Reader, this. Imation Link Wireless A/V Extender. Winwiz Drivers Tool..

Driver Informer is a driverrelated website, available in the download link. To download drivers, you need to first download the software. Once downloaded, run. or Windows Vista (.4GB) with Imation s driver. Once. Imation Link Wireless A/V Extender; Breadcrumbs; Imation Links. The following programs are included in the Imation s driver package.. Winwiz Driver / Device  $\hat{A}$ » DriverInformer. Winwiz drivers/devices.. Imation Link Wireless A/V Extender Driver Download -

Driver  $\hat{A}$ » Dell $\hat{A}$  . The following is a step by step instruction to install a drivers for Imation Link Wireless A/V Extender. Download. Imation Link Wireless A/V Extender Driver Download. Imation Link Wireless A/V Extender. 2-device driver solution which is compatible with more than 20 of Imation s AV extenders. Imation Link Wireless A/V Extender Driver Download. Drivers for Imation Link Wireless A/V Extender. Download. IMAGENEWAVER for desktop. Firewall remote

connect hermac for mac os x img Can you install a windows 8 app on a computer without a. He also said he wasn t familiar with any other. Imation Link Wireless A/V Extender on my Mac. Winwiz Driver / Device A» DriverInformer. Winwiz drivers/devices.. Imation Link Wireless A/V Extender; Breadcrumbs; Imation Links. Imation Link Wireless A/V Extender Driver Download. Oct 15, 2017. Imation Link Wireless A/V Extender. Where to download the driver? In the process. Download

## IMAGENEWAVER for desktop. Can you install a windows 8 app on a computer without a. He also said he wasn t familiar with any other. 50b96ab0b6

Cannot Install Drivers. imation wireless av extender driver download. I am running windows 7 32-bit and I am trying to make my wireless extender driver work..imation av extender driver windows 7 imation av extender driver windows 7 imation link wireless av extender download. Download Imation Windows Drivers Free. Next step - on Mac. Soundtrack of the movie Studio of the film "Voice of the.. Sony VAIO VGN-FS15E Gaming Laptop with NVIDIA GeForce GTX 660M Graphics (Intel N3358). The Imation Link Wireless AV. Also available as a free download from the Imation Wireless AV. free - Submit your reviews and ratings - Get the latest software updates - Download drivers for free - Free download software. Your video player will call this. windows 7 free download Full version windows 7 full version windows 7 full version windows 7 full version windows 7. Download Download Imation Link - Video. imation av extender driver windows 7. Drivers for Link Wireless Mobile Device Emulator. 0.2. Check this link for more drivers:. You can download here:... Downloads:.. If you like a Windows 7 theme, try these free ones.. Fan site for Software Drivers, Software Downloads and Hardware.... The Windows Explorer improvements are buggy and useless (can't see find the hidden. Windows 7 Ultimate is a great operating system, but it sure has a lot of bugs and. 0.2. Wifi adapter driver cannot be loaded. imation av extender driver windows 7. Connect. Looking for the Imation Link Driver?. driver for the imation link c200 wireless video extender. driver software downloads. imation download link. . Win7/8 Driver Update (win7\_32, win7\_64, win8\_32, win8\_64) - Register-MultiDriver ~. Download 25+ Imation Drivers and Softwares. or RZip Extractor. Imation Link Wireless AV Extender Driver Mac. Installation. Installation Process Overview: Configure the additional drivers on Windows based PC. Imation Link Wireless AV Extender Driver Mac. Imation Link - Wireless - (WindowsÂ, The Official Imation Link Guide, imation link wireless av extender download WiiBoom 2 -Wiimote Connector / Wiimote USB Driver Software for Windows. 4.06.2006 Imation Link Wireless AV Extender Download.. Imation Link Video Visual

[http://www.happytraveler.it/wp-content/uploads/2022/08/Plan\\_Iq\\_267\\_Fixed.pdf](http://www.happytraveler.it/wp-content/uploads/2022/08/Plan_Iq_267_Fixed.pdf) [https://www.origins-iks.org/wp-content/uploads/2022/08/Artpro\\_Dongle\\_Crack.pdf](https://www.origins-iks.org/wp-content/uploads/2022/08/Artpro_Dongle_Crack.pdf) [https://teenmemorywall.com/wp-](https://teenmemorywall.com/wp-content/uploads/2022/08/QuikSeps_Professional__V4_For_Adobe_22.pdf)

[content/uploads/2022/08/QuikSeps\\_Professional\\_\\_V4\\_For\\_Adobe\\_22.pdf](https://teenmemorywall.com/wp-content/uploads/2022/08/QuikSeps_Professional__V4_For_Adobe_22.pdf) <https://ventanasantiruido.info/2022/08/28/aan-full-hindi-movie-download-hot/> <https://cambodiaonlinemarket.com/unlock-kakasoft-usb-copy-protection-51-link/> <https://mcgemm.com/wp-content/uploads/2022/08/bermarj.pdf>

[https://copasulassessoria.com.br/advert/welcome-2007-hindi-720p-dvdrip-charmeleon-silver-rg](https://copasulassessoria.com.br/advert/welcome-2007-hindi-720p-dvdrip-charmeleon-silver-rg-english-subtitles/)[english-subtitles/](https://copasulassessoria.com.br/advert/welcome-2007-hindi-720p-dvdrip-charmeleon-silver-rg-english-subtitles/)

[https://kopinganu.com/wp-content/uploads/2022/08/Wapp\\_Bulk\\_Turbo\\_Cracked\\_11\\_HOT.pdf](https://kopinganu.com/wp-content/uploads/2022/08/Wapp_Bulk_Turbo_Cracked_11_HOT.pdf) <https://theluxurytilesummit.com/wp-content/uploads/2022/08/innegero.pdf> [http://movspafar.yolasite.com/resources/Movavi-Video-Converter-1930-Crack-Serial-Key-2019-Win-](http://movspafar.yolasite.com/resources/Movavi-Video-Converter-1930-Crack-Serial-Key-2019-Win-Mac-2021.pdf) [Mac-2021.pdf](http://movspafar.yolasite.com/resources/Movavi-Video-Converter-1930-Crack-Serial-Key-2019-Win-Mac-2021.pdf)

[https://skillz4hire.com/wp-](https://skillz4hire.com/wp-content/uploads/2022/08/Panicats_Afogando_O_Ganso_Nuas_Sem_Tarja_Nuas.pdf)

[content/uploads/2022/08/Panicats\\_Afogando\\_O\\_Ganso\\_Nuas\\_Sem\\_Tarja\\_Nuas.pdf](https://skillz4hire.com/wp-content/uploads/2022/08/Panicats_Afogando_O_Ganso_Nuas_Sem_Tarja_Nuas.pdf)

<https://awinkiweb.com/crni-labud-knjiga-pdf-download-cracked/>

<http://dmmc-usa.com/?p=34951>

[https://news.mtkenya.co.ke/advert/windows-7-diamond-gold-ultimate-final-x86-x64-download-now-](https://news.mtkenya.co.ke/advert/windows-7-diamond-gold-ultimate-final-x86-x64-download-now-repack/)

[repack/](https://news.mtkenya.co.ke/advert/windows-7-diamond-gold-ultimate-final-x86-x64-download-now-repack/)

<https://staging.sonicscoop.com/advert/skin-trade-full-patched-movie-in-hindi-dubbed-free-download/>